# **PharmaSUG 2013 - Paper CC29 Handling Dynamic Variable Types in SAS®**

Venkat Lajapathirajan, PPD Inc., Hamilton, NJ

# **ABSTRACT**

The variable type plays a vital role in SAS® datasets; it can be either numeric or character. If type changes on each data transfer, programmers will need to revise analysis dataset specifications and programs multiple times and it reducing efficiency, burning additional hours and affecting gross profit. This paper shows how to handle dynamic variable types through the macro %ConvertType – this macro converts the specified input variable(s) to character type and the revised variable(s) can be referred in further developments.

# **INTRODUCTION**

If the entered data contains numbers only, then variable type would be numeric and we receive data in the same type for analysis dataset specification and program creation. I.e., numeric type will be referenced in these processes. In future transfers if the entered data contains both character and numbers then variable type changes to character and length gets assigned according to maximum length of the raw data, so the programmers will need to revise attributes in both specifications and programs throughout the study.

The macro %ConvertType uses simple PUT function to convert variable(s) to character type; we simply need to specify the raw dataset(s) and the respective variable(s) that needs to be processed. We could combine all macro calls into a single import program and run it for each data transfers; this will take care of the type conversions automatically and ignore redundant activities.

# **THE CONVERTTYPE MACRO**

### **SYNTAX**

%ConvertType( DsetIn=,

 DsetOut=&DsetIn, ConvertVars=, Original\_Char\_VLength=Keep);

## **ARGUMENTS**

DsetIn: Specify input dataset name.

DsetOut: Specify output dataset name, if missing defaults to "DsetIn".

ConvertVars: Specify variable(s) that need to be converted to character type.

Original\_Char\_VLength: If you want to keep raw length of the character variable(s) then specify "Keep" else "Drop", if missing defaults to "Keep".

The macro does the following progressions:

- Count number of variables passed in the ConvertVars macro parameter and repeat below steps for all the variables.
- Read variable type and label from input dataset.
- If input variable type is numeric, use raw format and convert to character, the length and format of the derived variable will be \$200.
- If input variable type is character and Original\_Char\_VLength is "Keep", use raw character format and convert to character, the length and format will be same as raw.
- If input variable type is character and Original\_Char\_VLength is "Drop", use raw character format and convert to character, the length and format of the derived variable will be \$200, sometimes it might truncate data values so compare both raw and derived values and trigger warning messages in log if any differences are found.
- Attach labels to derived variables as in raw.
- Output the revised dataset with both raw and derived variables, the derived variables can be found with suffix of "\_d". E.g.: result\_d.

# **LET'S DISCUSS WITH EXAMPLES**

**EXAMPLE 1:** All the Laboratory parameters are being captured in the same LAB database, the initial raw dataset has numeric results only so the result variable LBORRES is numeric type, see Outputs 1 and 2 for data and description respectively.

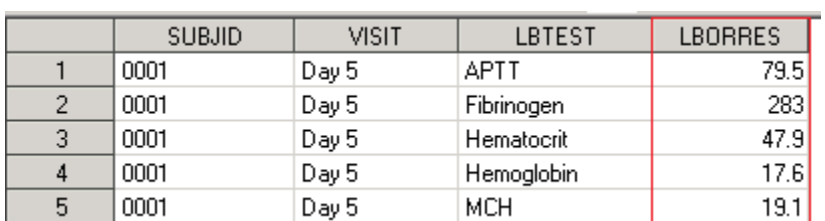

**Output 1: Initial Lab data transfer** 

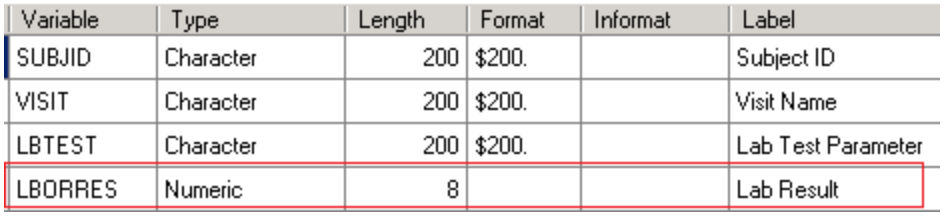

**Output 2: Numeric type result variable** 

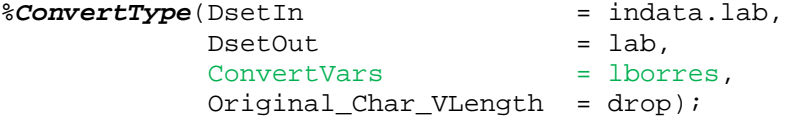

The ConvertType macro has outputted the processed LAB dataset as in Output 3 below; it contains both raw and derived variables, as mentioned before the derived variables always named with suffix of "\_d".

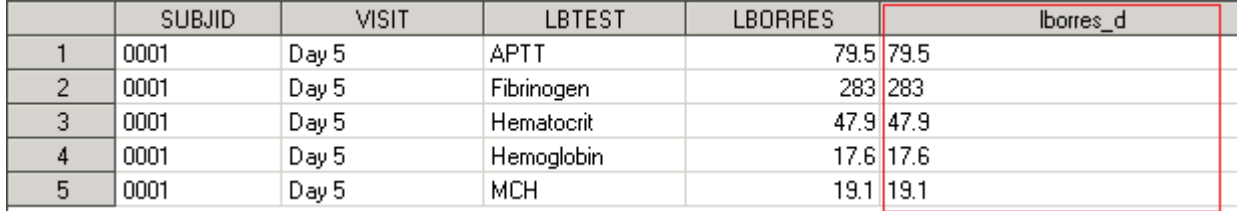

#### **Output 3: Processed LAB dataset**

The second Lab data transfer has both numeric and character results as in Output 4.

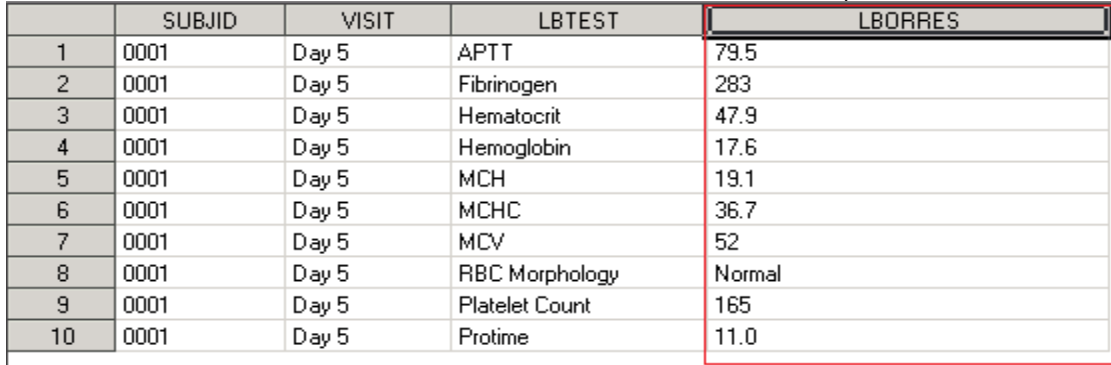

**Output 4: Second LAB data transfer** 

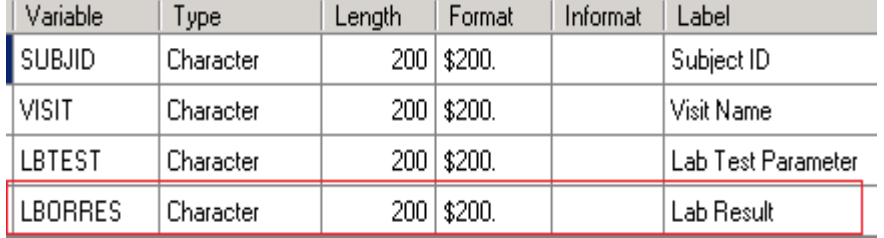

Now the type of variable LBORRES has changed to character.

#### **Output 5: Character type result variable**

At this point, if we do not have the **%ConvertType** macro we will have to revise specifications and programs and revalidate them, but now the job becomes quite easy, just run the macro call again it will create processed dataset as in Output 6.

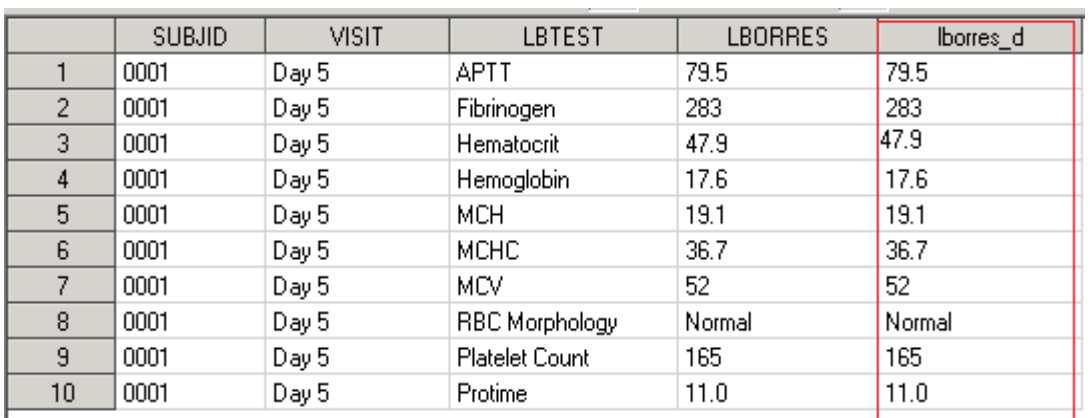

# **Output 6: Processed LAB dataset**

The macro has assigned raw label to the derived variable as in Output 7, so the same can be referred in specifications and programming.

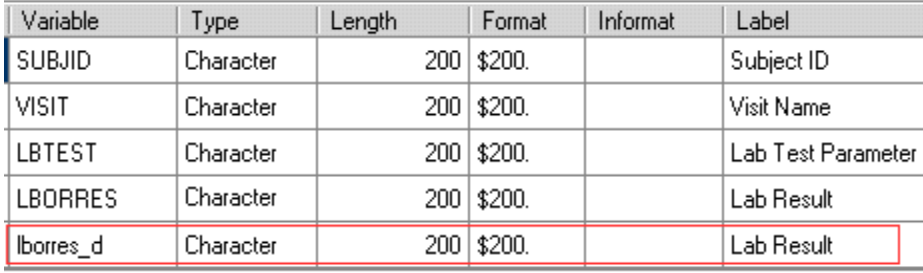

**Output 7: Description of processed LAB dataset** 

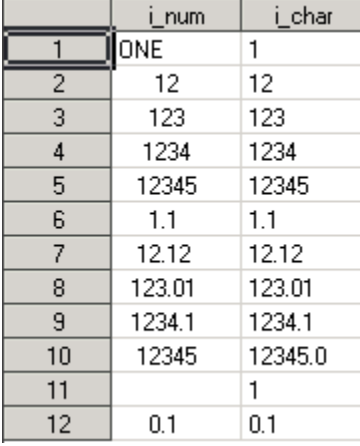

**EXAMPLE 2:** Consider a Test dataset with integer and decimal values populated.

#### **Output 8: Test dataset**

The variable I\_NUM has been attached with a numeric format and I\_CHAR is a regular character type variable.

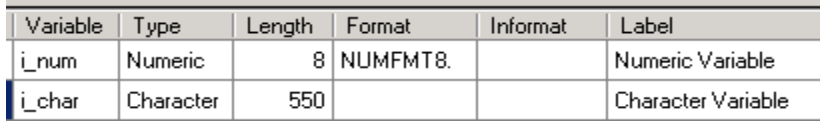

**Output 9: Test dataset description**

The macro converts raw variables to character type using raw format, %*ConvertTy* 

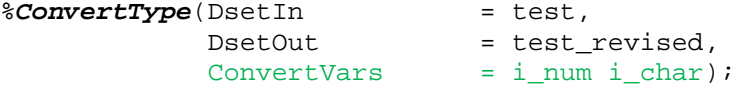

It outputs dataset as below, the variables i\_num\_d and i\_char\_d are derived from i\_num and i\_char respectively.

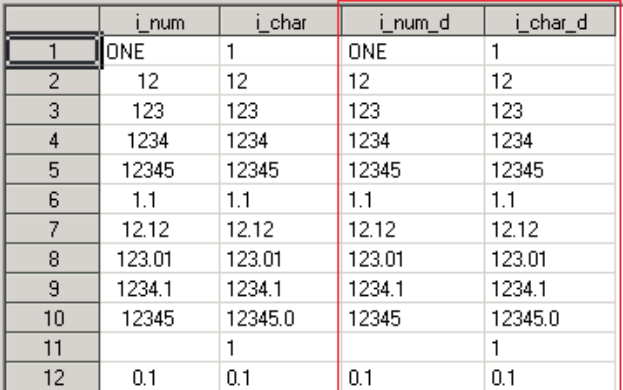

**Output 10: Processed Test dataset** 

**EXAMPLE 3:** The below dataset has a character variable with the length of \$606.

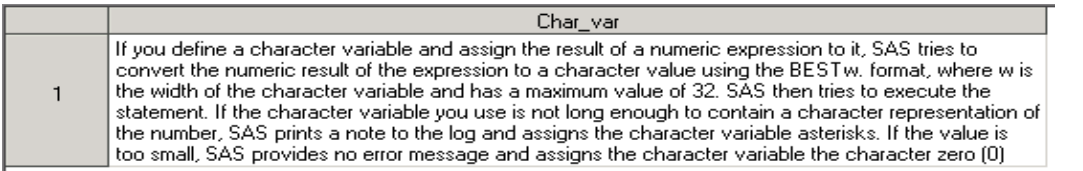

#### **Output 11: Character variable**

This macro call drops raw length and assigns \$200 to the derived variable, since the length is lesser than raw it truncates data value and triggers warning message in the SAS® log as in Display 1.

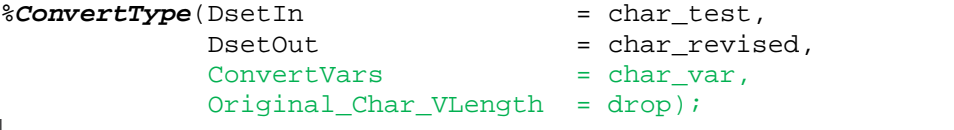

MARNING: Derived variable is not matching with raw, suggest to keep original attributes Raw variable

Raw variable<br>
Char\_var=1f you define a character variable and assign the result of a numeric expression to it, S<br>
Char\_var=1f you define a character variable and assign the result of a numeric expression to it, S<br>
AS tries

SAS tries to convert the numeric result of the expression to a character<br>ormat, where we<br>NOTE: There were I observations read from the data set WORK.CHAR\_TEST.<br>NOTE: The data set WORK.CHAR\_REVISED has 1 observations and 2

**Display 1: LOG message** 

## **CONCLUSION**

This macro uses the simple type conversion techniques but it bypasses lot of rework and increases productivity in the dynamic database platform.

## **REFERENCE**

http://support.sas.com/documentation/onlinedoc/91pdf/index.html

## **ACKNOWLEDGMENTS**

I would to thank all the reviewers for your valuable comments and suggestions.

## **CONTACT INFORMATION**

Your comments and questions are valued and encouraged. Contact the author at:

Name: Venkat Lajapathirajan Enterprise: PPD Inc., Address: The Neuman Building, 3575 Quakerbridge Rd., Suite 201 City, State ZIP: Hamilton, NJ 08619-1205 Work Phone: 609-528-8113 E-mail: venkateshwaran.lajapathirajan@ppdi.com, vlajapathirajan@gmail.com

SAS and all other SAS Institute Inc. product or service names are registered trademarks or trademarks of SAS Institute Inc. in the USA and other countries. ® indicates USA registration.

Other brand and product names are trademarks of their respective companies.

# **APPENDIX: The CONVERTTYPE MACRO**

```
%macro ConvertType(DsetIn =, 
                       DsetOut=&DsetIn, 
                      ConvertVars=, 
                      Original_Char_VLength=Keep); 
   OPTIONS MISSING = ""; 
  DATA _null_;
        %* Count number of variables in the ConvertVars parameter ;
       CALL SYMPUTX("novars", count("&ConvertVars", "") + 1, "G"); 
   RUN; 
   %PUT Number of variables count is &novars; 
   %GLOBAL vars newvar; 
  kET \text{vars} = 1;
   %* Find out datatypes and labels ;
   %DO %WHILE(&vars lt (&novars + 1)); 
        %LET newvar = %SCAN(&ConvertVars, &vars); 
       %PUT Processing variable is &newvar; 
       %LET dsid=%SYSFUNC(open(&DsetIn,i)); 
        %GLOBAL &newvar.v &newvar.l; 
       %DO i = 1 %TO %SYSFUNC(ATTRN(&dsid,nvars)); 
        %IF %UPCASE(&newvar) = %UPCASE(%SYSFUNC(VARNAME(&dsid,&i))) 
               %THEN %DO; 
                %LET &newvar.v = %SYSFUNC(VARTYPE(&dsid,&i)); 
                 %LET &newvar.l = %SYSFUNC(VARLABEL(&dsid,&i)); 
                %GOTO _over_; 
              %END; 
       %END; 
       %_over_: %LET rc=%SYSFUNC(CLOSE(&dsid)); 
       %PUT NOTE: &newvar datatype is &&&newvar.v and label is &&&newvar.l; 
       EET \text{vars} = EVAL(\text{Evars} + 1); %PUT Updated vars loop count &vars; 
   %END; 
   %* Derive variables for further purpose ;
   DATA &DsetOut; 
        SET &DsetIn; 
       EET vars = 1;
        %DO %WHILE(&vars lt (&novars + 1)); 
        %LET newvar = %SCAN(&ConvertVars, &vars); 
        %* If Numeric then derive a character variable ;
        %* If Character then keep data as is ;
        %IF "&&&newvar.v" eq "N" %THEN %DO; 
                      IF &newvar ne . 
                     THEN &newvar._d = STRIP(PUTN(&newvar, VFORMAT(&newvar))); 
              %END; 
              %ELSE %IF "&&&newvar.v" eq "C" %THEN %DO; 
                     %IF %UPCASE(%SUBSTR(&Original_Char_VLength, 1, 1)) = K %THEN %DO; 
                          IF &newvar ne "" THEN 
                            &newvar._d = STRIP(PUTC(&newvar, VFORMAT(&newvar))); 
                      %END;
```

```
 %ELSE %DO; 
                              LENGTH &newvar._d $200; 
                             IF &newvar ne "" THEN DO; 
                              &newvar._d = STRIP(PUTC(&newvar, VFORMAT(&newvar))); 
                              IF &newvar._d ne &newvar tHEN DO; 
PUT "WARNING: Derived variable is not matching with raw, suggest to keep original 
attributes"; 
PUT "Raw variable " &newvar=; 
PUT "Derived variable " &newvar._d=; 
                              END; 
                              END; 
                      %END; 
               %END; 
               %* Assign label only if available in raw ;
               %IF "&&&newvar.l" ne "" %THEN %DO; 
                      LABEL &newvar._d = "&&&newvar.l"; 
               %END; 
       EET \text{vars} = EVAL(\&vars + 1); %END; 
   RUN;
```

```
%mend ConvertType;
```